УДК 663.969+615.453.87

Учаш. УО «Национальный летский технопарк» Е.А. Кукаро Науч. рук. доц. Е.А. Флюрик (кафедра биотехнологии, БГТУ)

## РАЗРАБОТКА ФИТОЧАЕВ С УЧЕТОМ ТЕРРИТОРИАЛЬНОЙ ПРИНАДЛЕЖНОСТИ РАСТЕНИЙ

Фиточай - это один из популярных напитков современности, связано это в первую очередь с тем, что человек стремится получать пользу от того, что он ест и пьет. В настоящее время линейка фиточаев весьма богата и любой потребитель сможет найти фиточай именно для себя. Поэтому при разработке новых композиций исследователи ищут инновационные способы получения фиточая, предлагают новые компоновки трав, разрабатывают интересные формы (таблетированный чай, чай в стиках и др.).

Целью нашей работы было предложить новую идею в создании фиточая для Республики Беларусь.

В основу разработанных композиций фиточаев был положен принцип использования растительного сырья произрастающего на территории нашей страны.

В ходе работы с литературой было отобрано растительное сырье, по территориальному признаку и наличию в нем богатого перечня биологически активных веществ.

В ходе работы были созданы 6 композиций (по количеству областей республики). Компонентный состав композиций представлен в таблице.

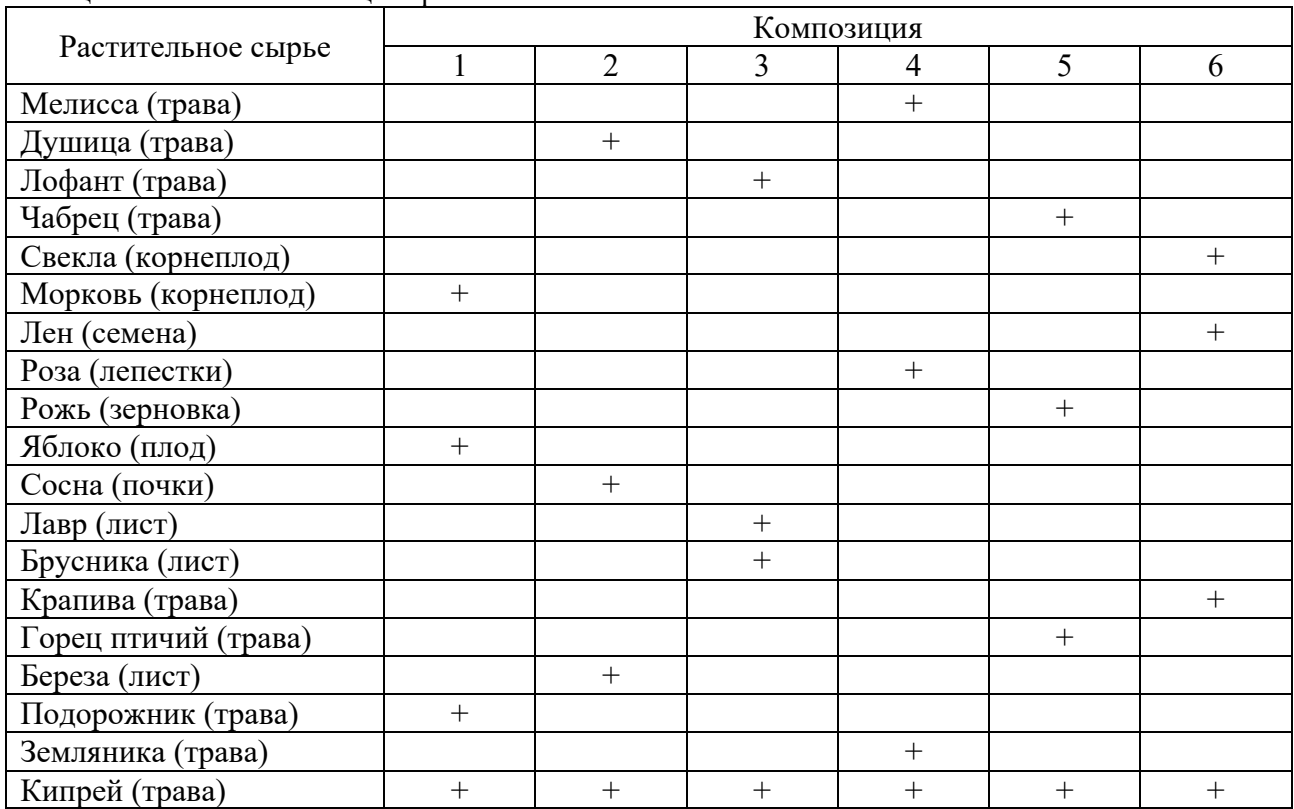

Таблина – Состав композиний фиточаев

Полученные образцы отличались хорошими органолептическими показателями (вкус, цвет и запах). Каждая из представленных композиций обладает широким спектром действия, благоприятно влияющим на организм человека.

Разработанные рецептуры являются новыми, так как ранее, предложенные нами составы, не применялись.